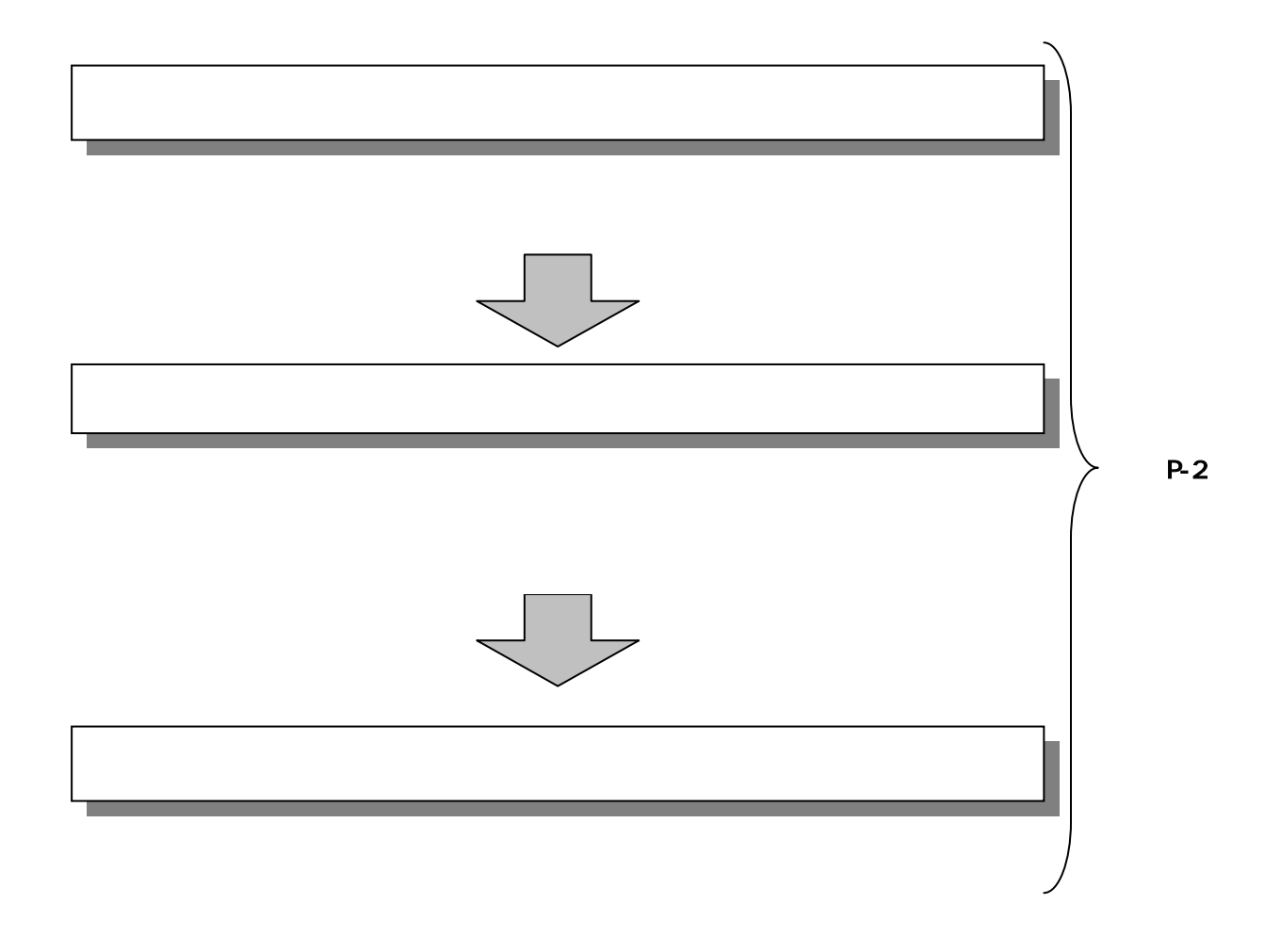

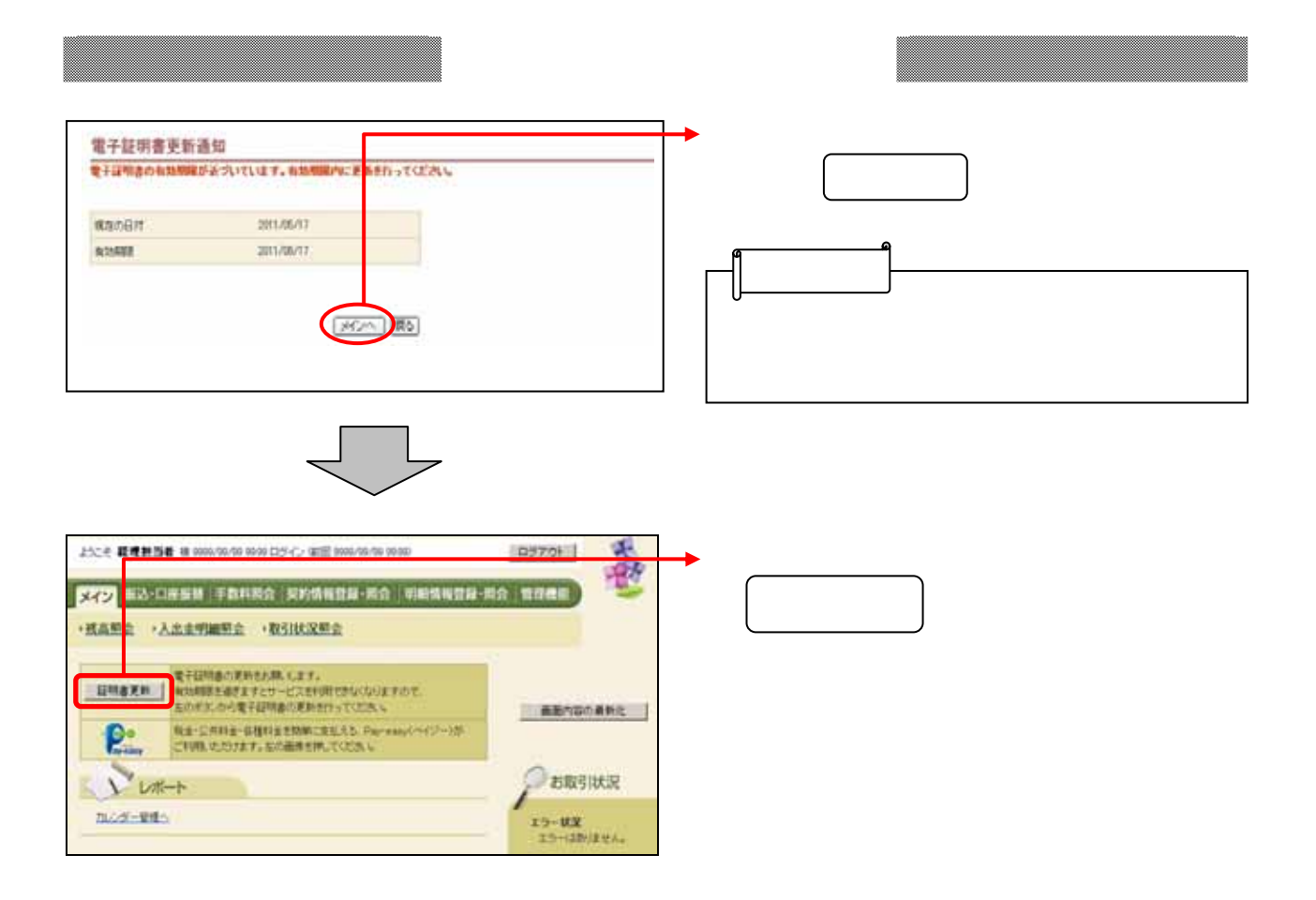

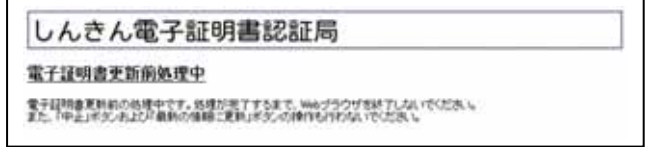

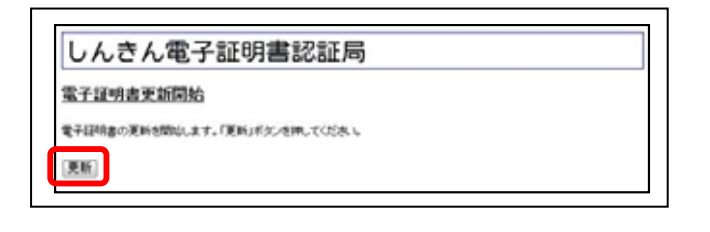

**Web** 

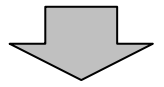

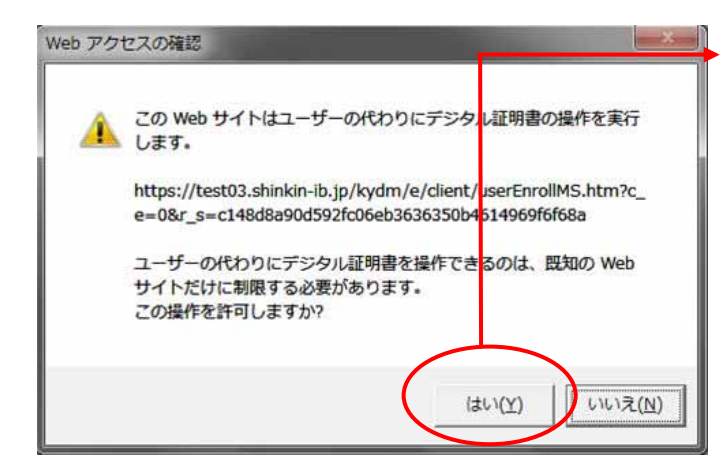

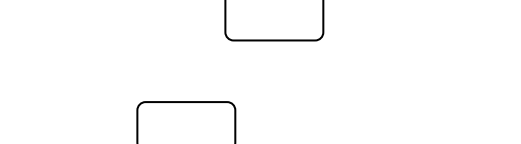

## しんきん電子証明書認証局

## 電子証明書発行処理中

愛子証明書の発行処理中です。処理が完了するまで、Webブラウザを終了しないでください。<br>また、「中止」ボタンおよび「最新の情報に更新」ボタンの律作も行わないでください。

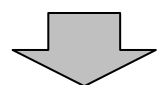

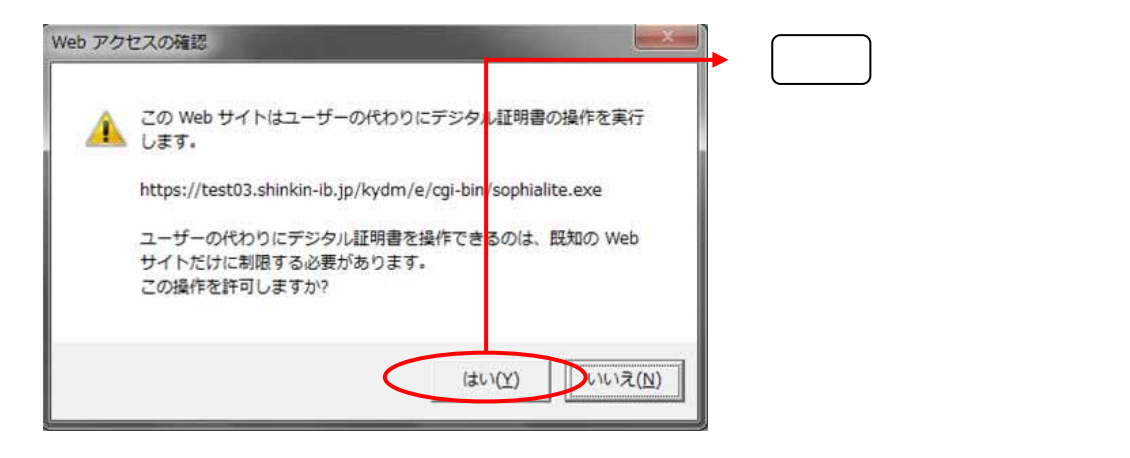

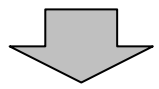

## しんきん電子証明書認証局

電子証明書のインストールが完了しました

ご使用のパリコンへ電子証明書がインストールされました。<br>ログインを行う場合は、この電子証明書を使用してログインしてください。

<del>電子証明書情報</del><br>シリアル番号 = Slort\_serialS

※ この変子証明書がインストールされたパソコン以外ではログインできません。<br>※ 変子証明書の有効期間は1年です。

このウィンドウを聞いる

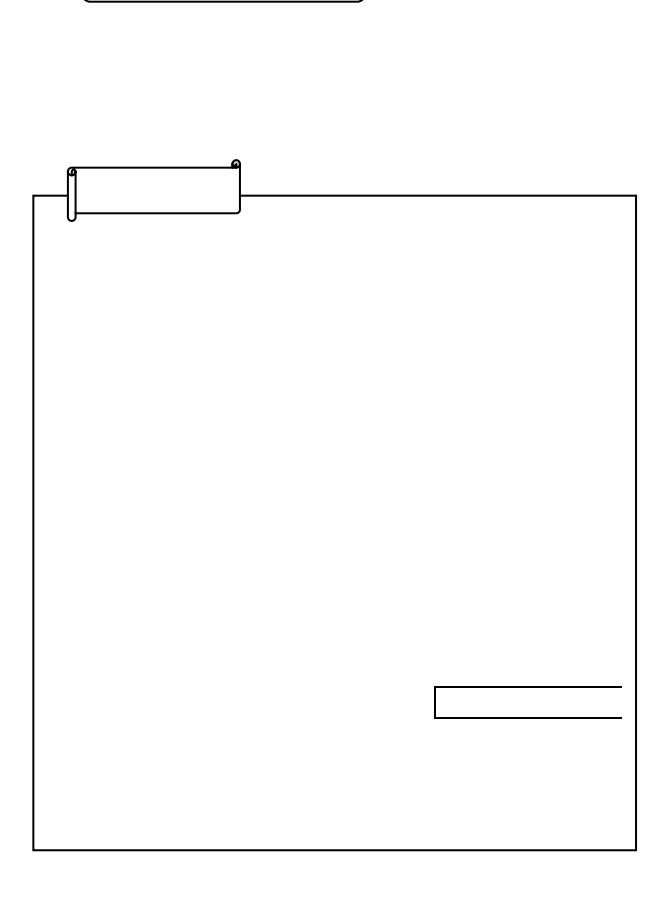